# **Vuforia in FTC**

Oct. 18, 2019

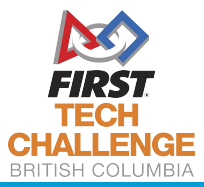

FIRSTRoboticsBC.org

**Thank you to the University of Victoria for hosting the FTC Workshop series!**

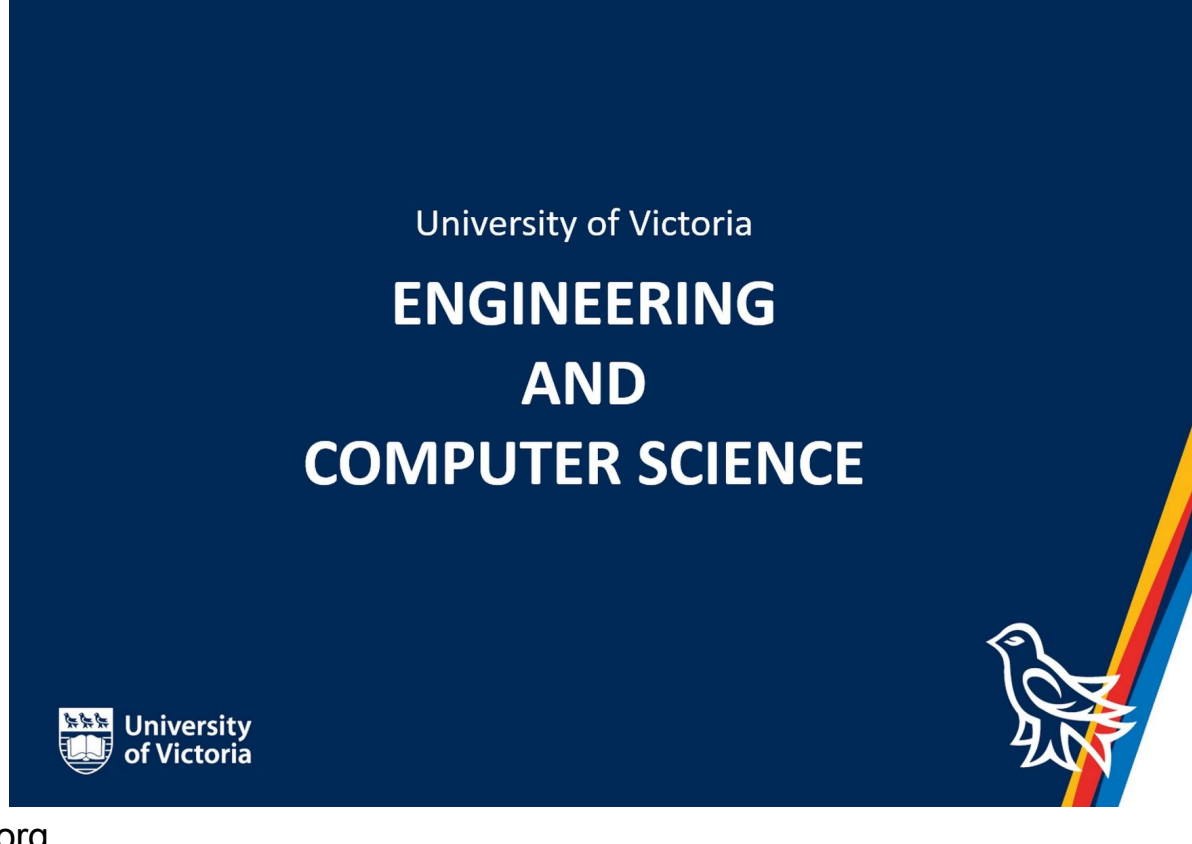

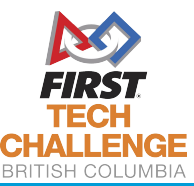

FIRSTRoboticsBC.org

#### What is Vuforia?

- Vuforia is a computer vision library for
	- Identifying objects
	- Tracking objects
	- Providing relative information on the object

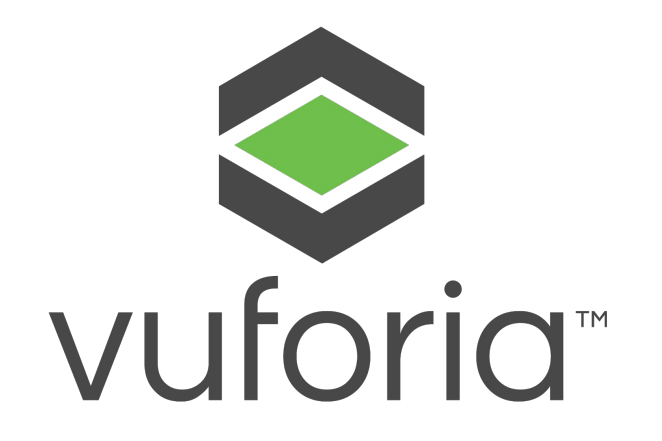

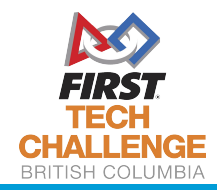

# Why Vuforia?

- Vuforia is built into the FTC app!
- This means no extra compilation
- The FTC vision targets are designed with Vuforia in mind

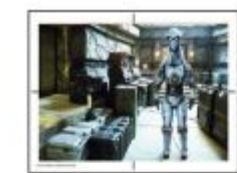

Image 1 Front Wall (audience) Red Side

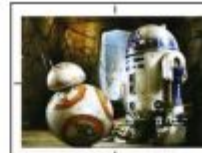

Image 2 Front Wall (Audi **Blue Side** 

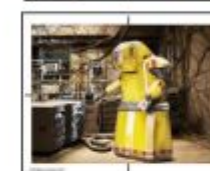

Image 3 Red Alliance Wall Front Zone

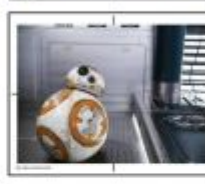

Image 4 **Blue Alliance Wa** Front Zone

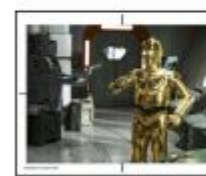

Image 5 Red Alliance Wall Back Zone

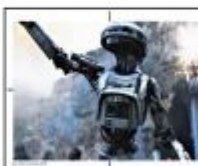

Image 6 Blue Alliance Wa **Back Zone** 

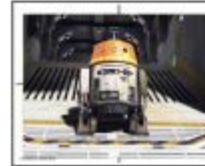

Image 7 Back Wall Red Side

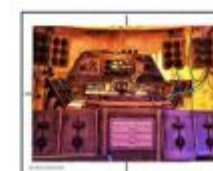

Image 8 **Back Wall Blue Side** 

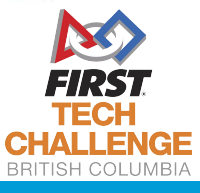

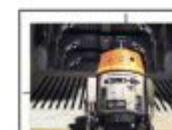

#### How can I implement Vuforia?

- Vuforia is supported in both Java programming
	- OnBot Java
	- Android Studio
- **And Blocks**

\*I have not personally used Vuforia in Blocks so I may not be as helpful for questions There is a good overview here <https://github.com/FIRST-Tech-Challenge/SKYSTONE/wiki/Identifying-Vuforia-VuMarks>

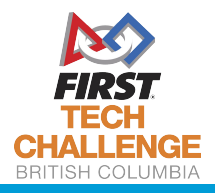

### Vuforia Licensing

In order to use Vuforia you will need to obtain a license from Vuforia.

Go to <https://developer.vuforia.com/license-manager> and create an account

Then click Get Development Key

**License Manager Target Manager Get Development Key License Manager Buy Deployment Key** Create a license key for your application.

## **Vuforia Licensing**

#### Then click on your new license.

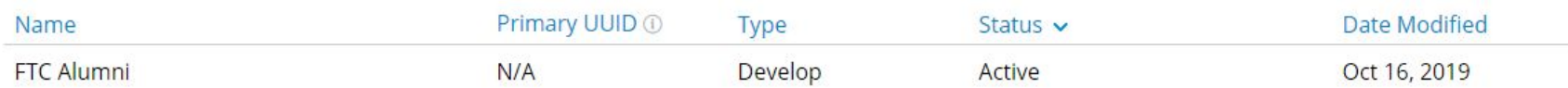

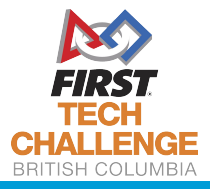

## **Vuforia Licensing**

And copy the license into your app

License Manager > FTC ALumni

**FTC Alumni** Edit Name Delete License Key

License Key

Usage

Please copy the license key below into your app

AR91uCL/////AAABmWEqxuR2hEIem1LC30N8ymeIAv2PF4aWFLLQoSV4NE3m7qUmSYcBh3pj8U/vfCwyxL/f59q6IhEJuFkNs1AnRRyQDS F22cxYu2Um6n25dBIovifMa5av1hDK1D/zxS9vuxI3mE/vnpR5vHmfOS1xTdMilTv/t802lIWwV43w1Xi3VkidrxKEwzd9dTldbi4iNacX

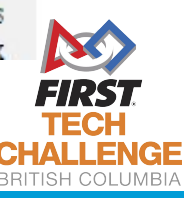

### Programming a Robot

- Today we will program a robot to follow the skystone
- Using OnBot Java

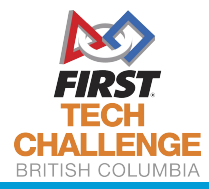

#### Resources

#### This document outlines the order that the Vuforia objects are in

<https://github.com/FIRST-Tech-Challenge/SkyStone/blob/master/FtcRobotController/src/main/assets/Skystone.xml>

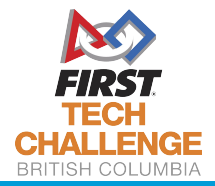

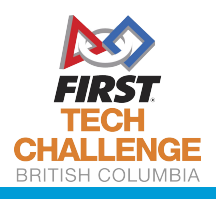

#### Next Week - Lift Systems

#### **Oct 25 at 4:30 - 6:00pm**

Not sure if you want to use a linear slide, drawer slide, scissor lift or rack and pinion. This workshop will go over some of the options your team can use to lift the skystones and build a skyscraper!

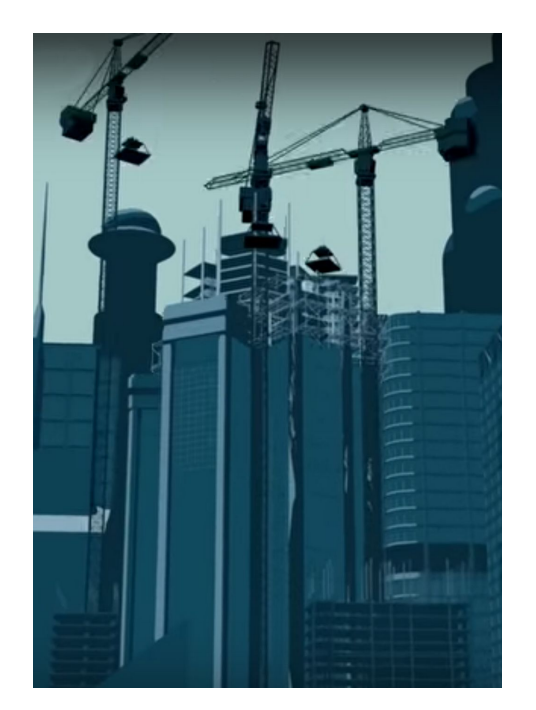

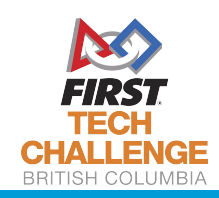